# designing your web site

### comp

- the word comp is an abbreviation of the phrase "comprehensive dummy," a term that comes from the print design world.
- it's a complete simulation of a printed layout that's created before the layout goes to press.
- in translating this term to web design, a comp is an image of a layout that's created before we begin to prototype the design in HTML.

## main criteria of good design

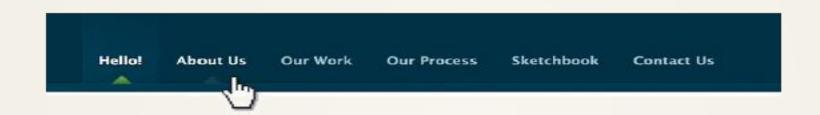

- Users are pleased by the design but drawn to the content
- Users can move about easily via intuitive navigation
- Users recognize each page as belonging to the site

### information architecture

- organizing the content and flow of the website into a structure we can design around
- collect all the information to be presented on the web site, separate
  it into blocks of content and organize into a flow
- determine which pieces of information belong to the same page and then work on each page separately

# typical web page components

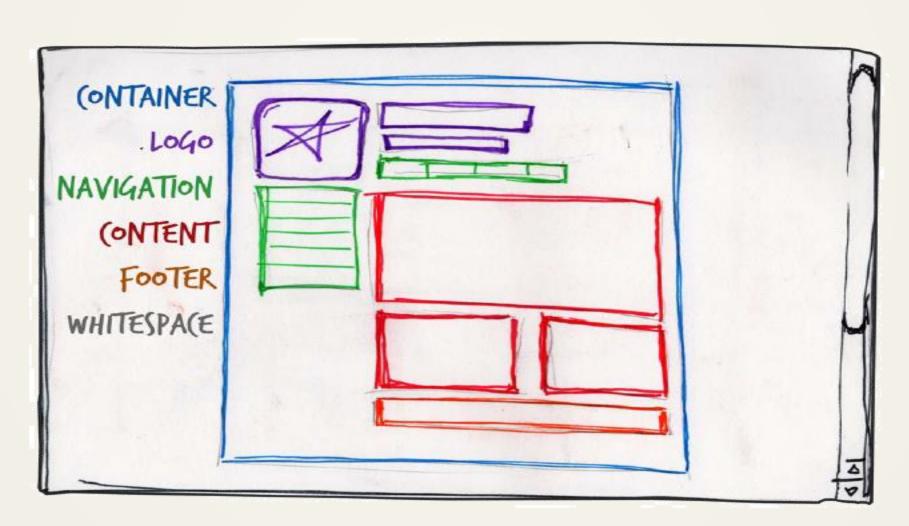

# containing block

- all-containing div tag
- define size, margins and centering

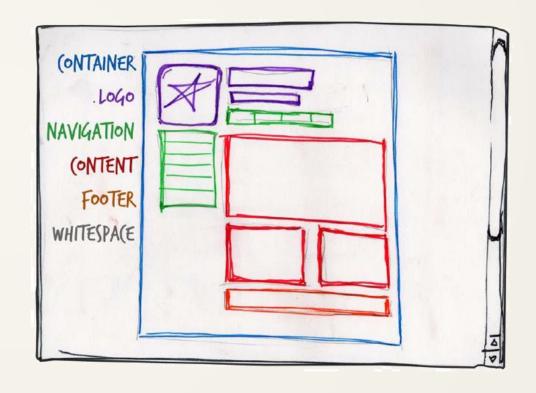

## logo and site identity

- the identity block that appears on the website should contain the logo or name, and sit at the top of each page of the website.
- the identity block is informing users that the pages they're viewing are part of a single site.

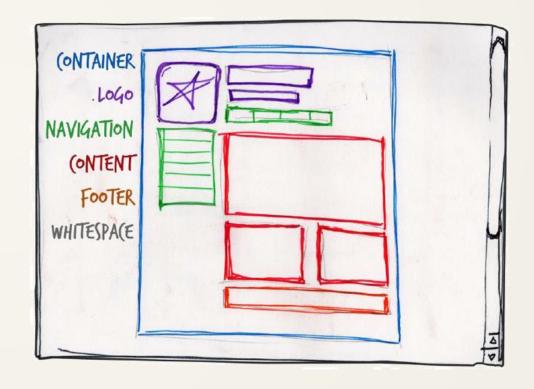

### navigation

- it's essential that the site's navigation system is easy to find and use.
- it should appear in between 0 and 500 px from the top

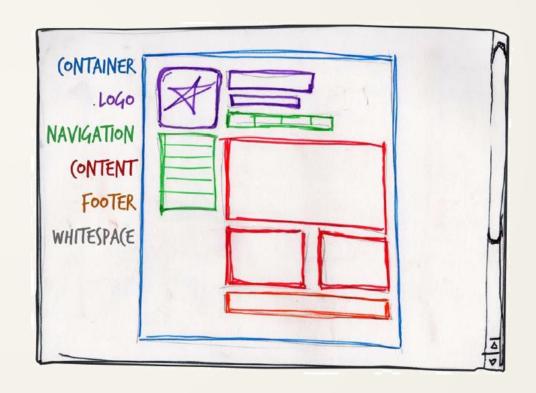

### content

should be kept at focal point

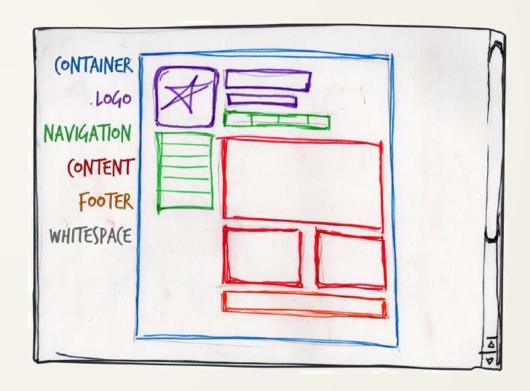

### footer

- usually contains copyright, contact, and legal information, as well as a few links to the main sections of the site.
- by separating the end content from the bottom of the browser window, the footer indicates to users that they're at the bottom of the page.

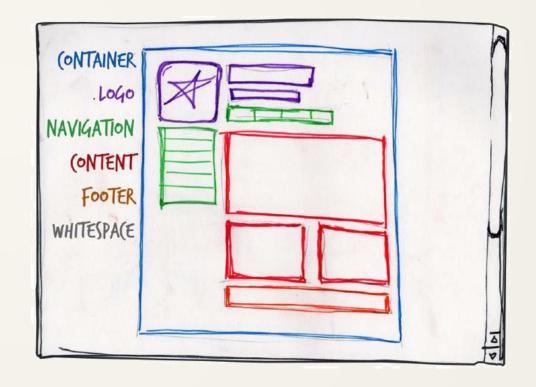

## whitespace

- without carefully planned whitespace, a design feels closed in, like a crowded room.
- whitespace helps a design to breathe by guiding the user's eye around a page, but also helps to create balance and unity

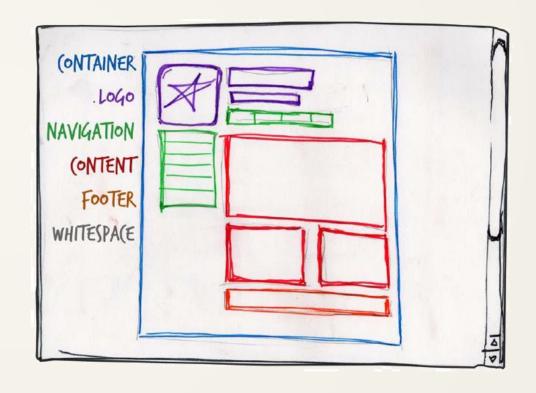

## design using grids

- the most used containing box has width 960px; the number is divisible by 3, 4, 5, 6, 8, 10, 12, 15, and 16—making it an ideal for equally-spaced grid cells.
- We can create three layout foundations: one with 12 columns, one with 16 columns, and one with 24.
- People prefer to work from the 12-column templates, as they allow to easily divide content into quarters by spanning three columns, thirds by spanning four, and halves by spanning six.

## the golden ratio

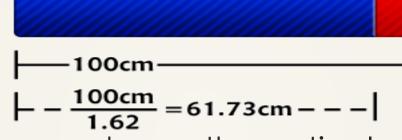

- the Pythagoreans observed a mathematical pattern that occurred so often in nature that they believed it to be divinely inspired.
- they referred to this pattern as the golden ratio or divine proportion.

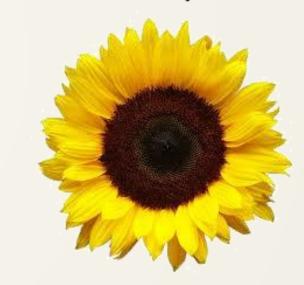

### the rule of thirds

- in general, compositions divided by lines that are proportionate to the golden ratio are considered to be aesthetically pleasing.
- the artists of the Renaissance used divine proportion to design their paintings, sculpture, and architecture.
- designers today often employ this ratio when creating page layouts, posters, and brochures.
- a simplified version of the golden ratio is the rule of thirds: a line bisected by the golden ratio is divided into two sections, one of which is approximately twice the size of the other.

# sample rule-of-thirds grids inside containing block

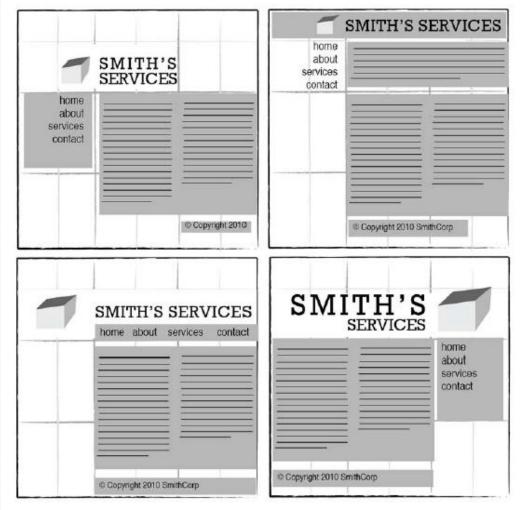

- the longing we have for structure, grids, and ideal proportion is deeply ingrained in human nature.
- a layout that "doesn't look quite right" can often be fixed by moving elements and resizing them on the grid.

### visual balance

- just as physical objects have weight, so do the elements of a layout.
- if the elements on either side of a layout are of equal weight, they balance one another.
- there are two main forms of visual balance: symmetrical and asymmetrical.

### symmetrical balance

### **L**Jasongraphix

home portfolio journal elsewhere about contact

### Comment Trifecta

Let's face it, comments on blog posts aren't what they used to be. There's just too many ways to consume information. With Refresh Columbia in particular, meetup announcements start as blog posts, get automatically syndicated as a MailChimp email campaign, posted as a note on the Facebook fan page wall, read in a bunch of other RSS readers and announced on Twitter. Many of those steps (Specifically Facebook and Twitter) provide people external channels to communicate about the content here. I was trying to figure out a way to tie some of those conversations together and decided to give the WPBook WordPress plugin a try. According to ...

### Bonjour, my name is Jason!

I like to climb on things. Can I have a banana? Eep. Eep. I'm not really a monkey, I just play one on the internet. In real life, I'm a web designeloper. Here on my personal site, I tend to sidestep all things professional for more trivial faire. When I do write or speak about what I actually do for a living. I tend to do so elsewhere. Feel free to drop me a line if you have questions, or use that frighteningly descriptive hyperlink below to learn more.

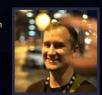

08/16/2010 | No Comments | Filed Under: Site

Read More

Learn more than you ever wanted to know...

### Twitter, ya Follow?

Starbucks kicked me out. Back to work at home again till the caffeine wears off. 32 mins ago

### **Absolutely Scrumdidilyumptious**

### Pencil Tip Micro Sculptures

This collection of work by Dalton Ghetti belongs in a Ripley's museum. Amazing.

### The Hands vs. The Brains

Interesting article from Jared Spool about two types of workers.

### Finger Painting on the iPad

Time lapse video of artist David Kassan using

### The Principles of Beautiful Web Design

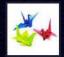

If you are squeamish about choosing colors, feel uninspired by a blank browser window, or get lost trying to choose the right font, then you should check out my book.

### Recently

08.16 Comment Trifecta

08.14 Redbox Frustration

07.26 Dr. Pepper Cherry Milk

07.08 The Climber

### See Life Through My Eyes

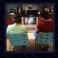

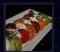

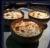

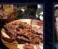

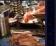

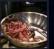

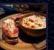

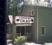

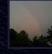

### asymmetrical balance

- rather than mirror design on either side of the layout, asymmetrical balance involves objects of differing size, shape, tone, or placement.
- these objects are arranged so that, despite their differences, they
  equalize the weight of the page: if you have a large object on one
  side of a page, then you partner it with several smaller items on the
  other side.

- it's as if the entire composition is in a picture frame hanging by a single nail on the wall.
- it takes little weight on one side or the other to shift the entire picture off balance.

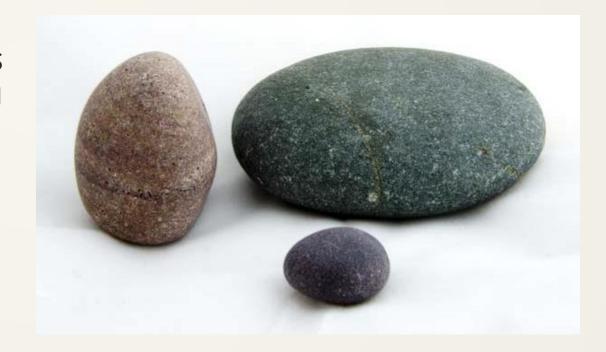

# balance using size and colors

- the wider column is often lighter in color—a tactic that creates a good contrast for the text and main content.
- the diminutive navigational column is often darker, has some sort of border.

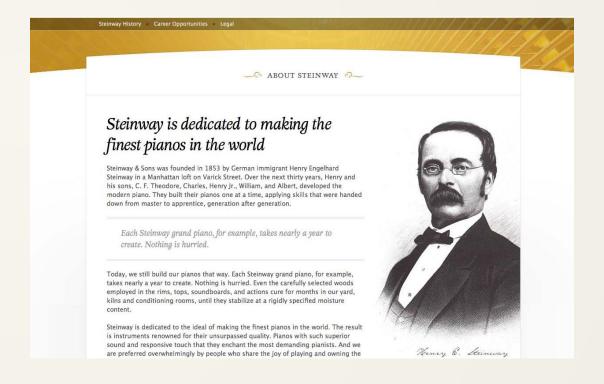

## unity

- a unified layout is one that works as a whole rather than being identified as separate pieces.
- two ways to create unity: proximity and repetition

# proximity: margins and padding

augue duis dolore te feugait nulla. Ea commodo consequat. Lorem ipsum dolor sit
amet, consectetuer adipiscing elit, sed
diam nonummy nibh euismod tincidunt ut
laoreet dolore magna aliquam erat volut.
Ut wisi enim ad minim veniam, quis nosrud
exerci tation ullamcorper. Ullamcorper ut
aliquip ex ea commodo consequat.

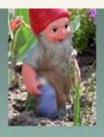

### Unkgnome

Lorem ipsum dolor sit amet, consectetuer adipiscing elit, sed diam nonummy nibh euismod tincidunt ut laoreet dolore magna aliquam erat volutpat. Ut wisi enim ad minim veniam, quis nostrud exerci tation ullamcorper suscipit lobortis nisl ut aliquip ex ea commodo consequat. Duis autem vel eum iriure dolor in hendrerit in vulputate velit esse molestie consequat, vel illum dolore eu feugiat nulla facilisis at vero eros et accumsan et iusto odio dignissim qui blandit praesent luptatum zzril delenit augue duis dolore te feugait nulla. Ea commodo consequat. Lorem ipsum dolor sit amet, consectetuer adipiscing elit, sed diam nonummy nibh euismod tincidunt ut laoreet dolore magna aliquam erat volutpat. Ut wisi enim ad minim veniam, quis nostrud exerci tation ullamcorper. Ullamcorper suscipit lobortis nisl ut aliquip ex ea

sed diam nonummy nibh euismod tincidunt ut laoreet dolore magna aliquam erat volutpat. Ut wisi enim ad minim veniam, quis nostrud exerci tation ullamcorper suscipit lobortis nisl ut aliquip ex ea commodo consequat. Duis autem vel eum iriure dolor in hendrerit in vulputate velit esse molestie consequat, vel illum dolore eu feugiat nulla facilisis at vero eros et accumsan et iusto odio dignissim qui blandit praesent luptatum zzril delenit augue duis dolore te feugait nulla. Ea commodo consequat. Lorem ipsum dolor sit amet, consectetuer adipiscing elit, sed diam nonummy nibh euismod tincidunt ut laoreet dolore magna aliquam erat volutpat. Ut wisi enim ad minim veniam, quis nostrud exerci tation ullamcorper. Ullamcorper suscipit lobortis nisl ut aliquip ex ea commodo consequat.

### **Gnomenclature**

Ut wisi enim ad minim veniam, quis trud exerci tation ullamcorper suscipit lobortis nisl ut aliquip ex ea commodo consequat. Duis autem vel eum iriure dolor in hendrerit in vulputate velit esse molestie consequat, vel illum dolore eu feugiat nulla facilisis at vero eros et accumsan et iusto odio

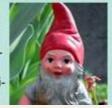

# repetition: unifying patterns

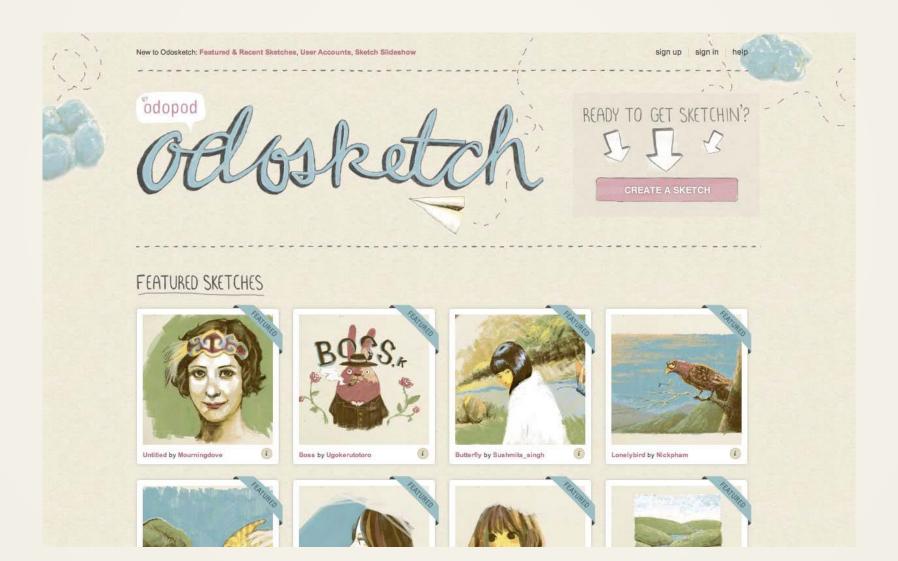

### emphasis or dominance

- often you identify an item in the content, or the layout itself, that you want to stand out.
- one method of achieving such emphasis is by making that element into a focal point.
- a focal point is any element on a page that draws the viewer's eye, rather than just being part of the page as a whole or blending in with its surroundings.

### emphasis can be achieved with

- placement
- continuance
- isolation
- contrast
- proportion

### emphasis can be achieved with

- placement
- continuance
- isolation
- contrast
- proportion

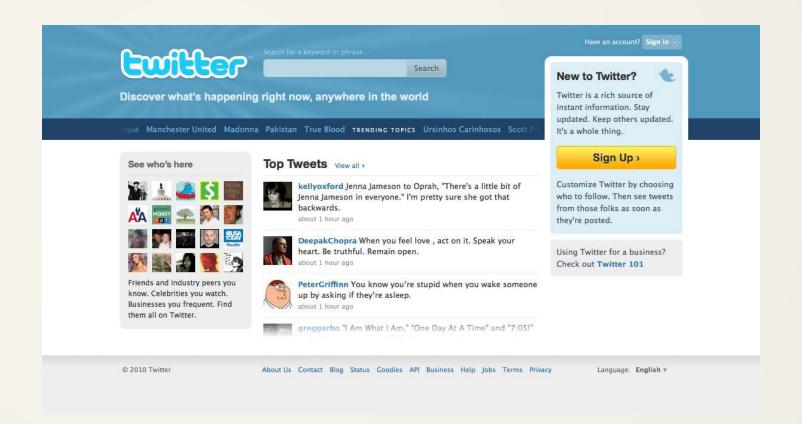

## emphasis can be achieved with

- placement
- continuance
- isolation
- contrast
- proportion

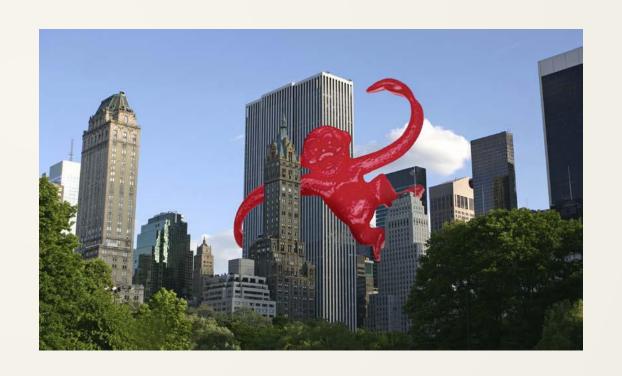

# page layouts

| <ul> <li>If it's a simple site that doesn't require any secondary navigation,<br/>consider a narrow, column-less layout.</li> </ul> |
|----------------------------------------------------------------------------------------------------|
|                                                                                                    |
|                                                                                                    |
|                                                                                                    |

bread-and-butter layouts

# left-column navigation

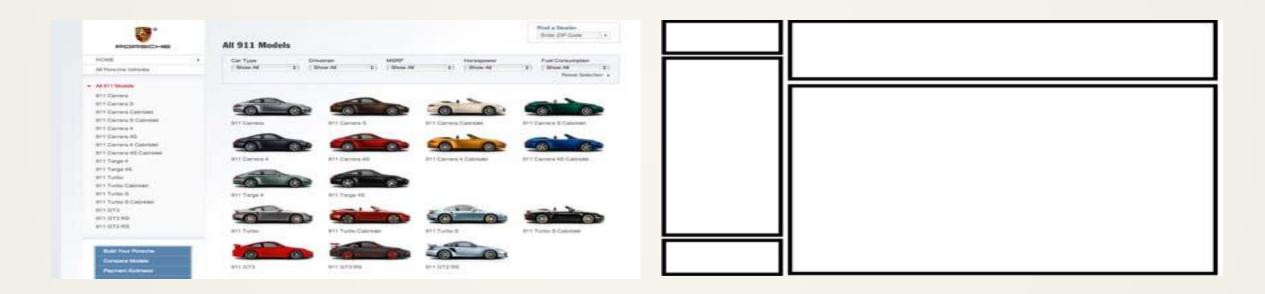

# right-column navigation

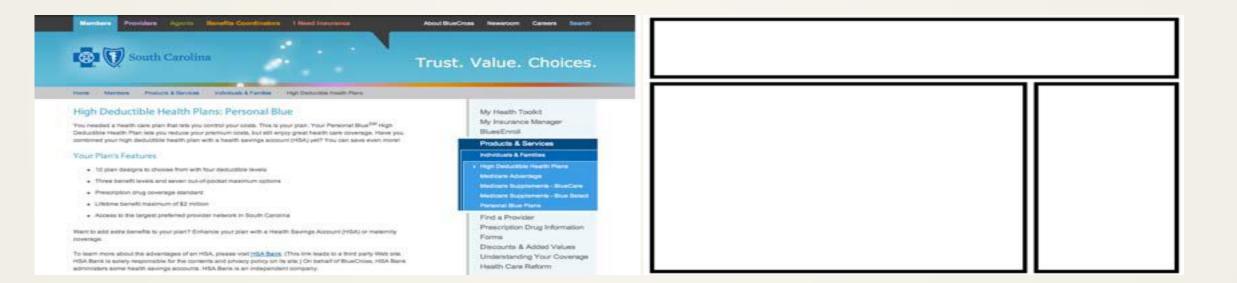

# the three-column navigation

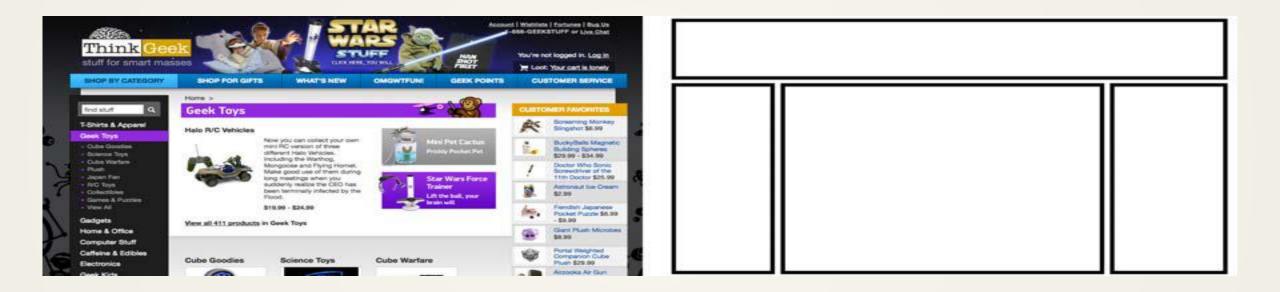

## types of navigation

### navigation table Quality Services Contact Company Resources navigation menu navigation list **PROGRAMS** MENTORING > Company Info Upcoming Programs > Press Releases Past Programs > Customer Service navigation tree navigation buttons > Item 1 Folder 1 About Us Services **Partners** Sub Item 1.1 Folder 1.1 Sub Item 1.1.1 Sub Item 1.1.2 Folder 1.1.1 > Item 2

non-typical layouts

# content-based web site: no navigation

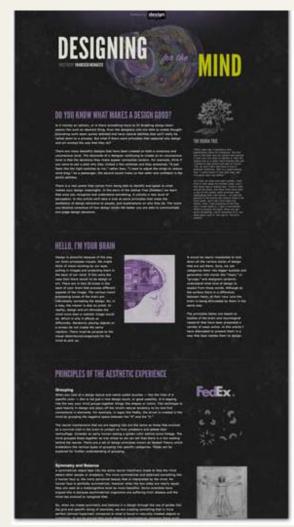

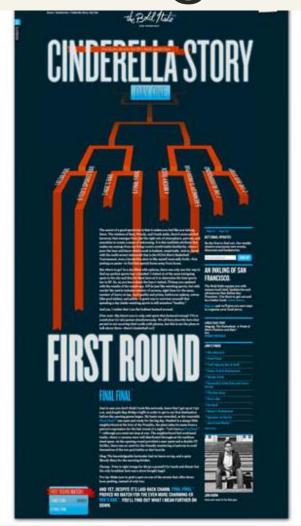

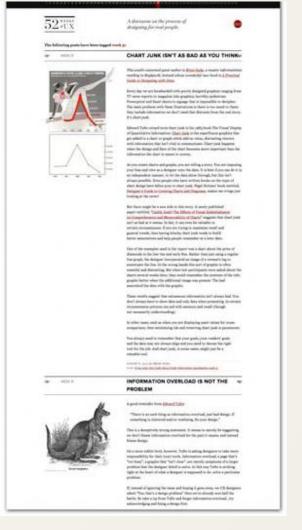

### extra-content in the footer

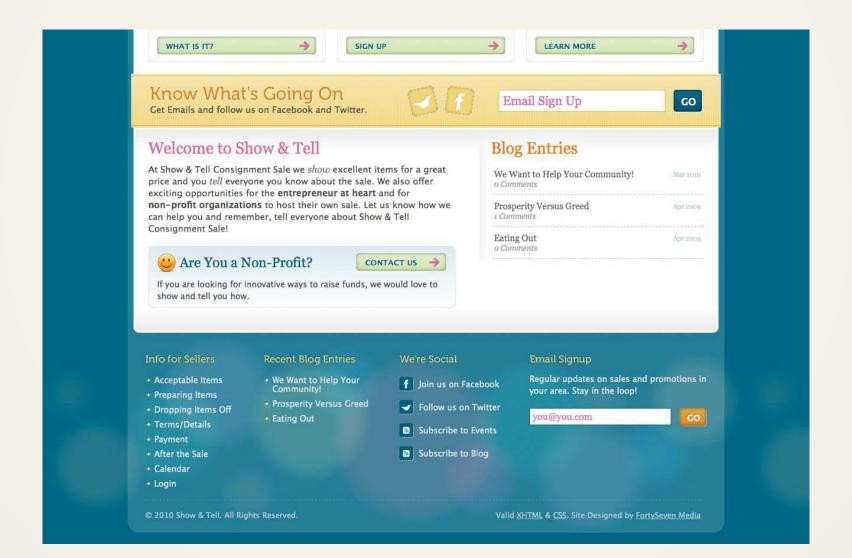

### minimalism

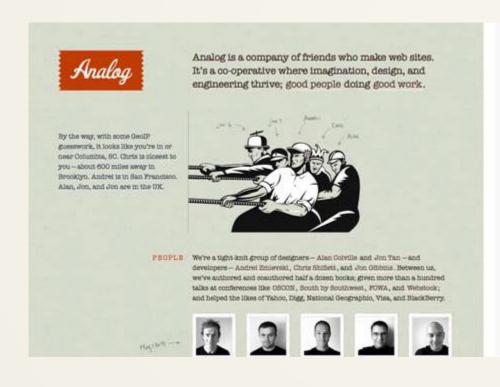

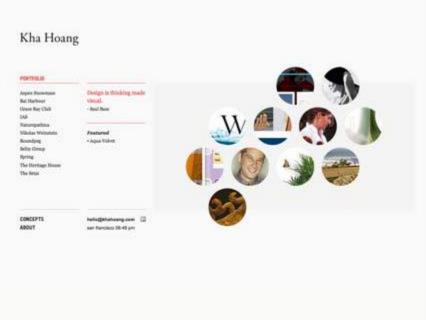

### inspirational ideas

- http://unmatchedstyle.com/gallery
- http://www.cssdrive.com/
- http://patterntap.com/
- http://designmeltdown.com/
- http://www.csszengarden.com

technical types of layouts

# Fixed layouts (crunchy)

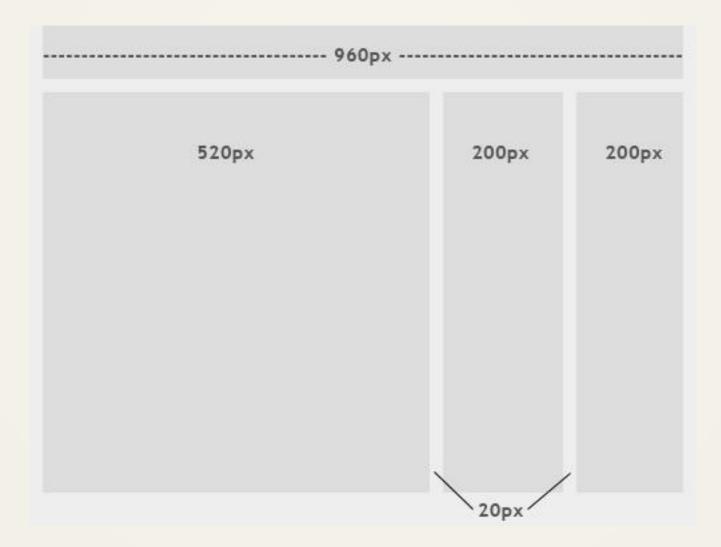

# Fluid layouts (squishy)

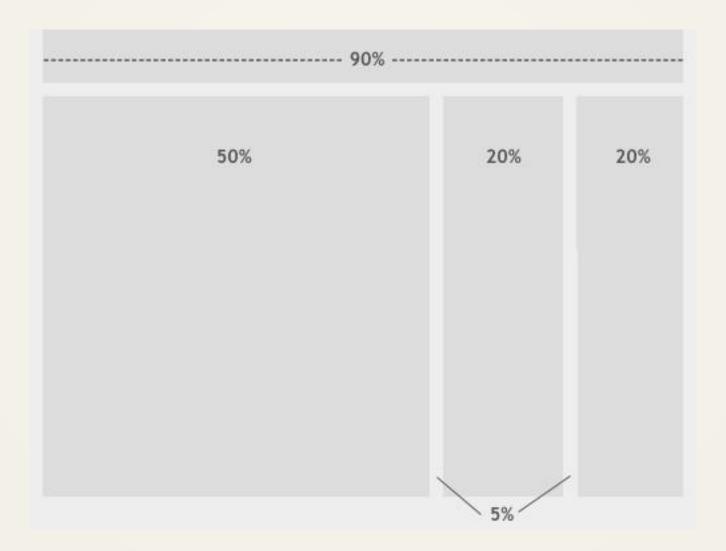

# Responsive layouts

THE.

### "Give me problems, give me work."

In the year 1878 I took my degree of Doctor of Medicine of the University of London, and proceeded to Netley to go through the course prescribed for surgeons in the army. Having completed my studies there, I was duly attached to the Fifth Northumberland Fusiliers as Assistant Surgeon. The regiment was stationed in India at the time, and before I could join it, the second Afghan war had broken out. On landing at Bombay, I learned that my corps had advanced through the passes, and was already deep in the enemy's country.

### victors & villains

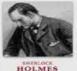

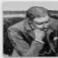

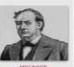

HOLMES

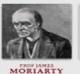

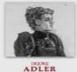

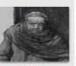

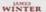

療 libustrations by Sidney Paget, words by Sir Arthur Conan Doyle. What remains is by Ethan Marcotte.

### "Give me problems, give me work."

In the year 1878 I took my degree of Doctor of Medicine of the University of London, and proceeded to Netley to go through the course prescribed for surgeons in the army. Having completed my studies there, I was duly attached to the Fifth Northumberland Fusiliers as Assistant Surgeon. The regiment was stationed in India at the time, and before I could join it, the second Afghan war had broken out. On landing at Bombay, I learned that my corps had advanced through the passes, and was already deep in the enemy's country.

### victors & villains

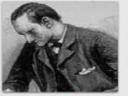

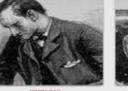

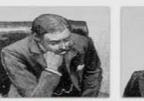

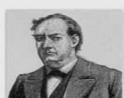

HOLMES

WATSON

HOLMES

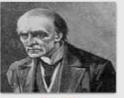

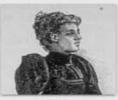

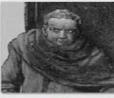

MORIARTY

ADLER

WINTER

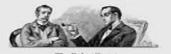

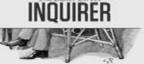

WEBLOGUE

WEBLOGUE

MACK ISSUES

OUR PAPER

ISSUES

OUR PAPER

### "Give me problems, give me work."

In the year 1878 I took my degree of Doctor of Medicine of the University of London, and proceeded to Netley to go through the course prescribed for surgeons in the army. Having completed my studies there, I was duly attached to the Fifth Northumberland Fusiliers as Assistant Surgeon. The regiment was stationed in India at the time, and before I could join it, the second Afghan war had broken out. On landing at Bombay, I learned that my corps had advanced through the passes, and was already deep in the enemy's country.

### victors & villains

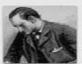

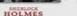

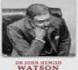

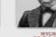

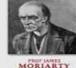

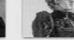

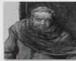

ADLER

WINTER

HOLMES

# Elastic layouts

"A pixel is an unscalable dot on a computer screen, whereas an em is a square of its font size. Because font sizes vary, the em is a relative unit that responds to users' text-size preferences."

- Patrick Griffiths, A List Apart
  - An elastic design is sometimes preferred by designers because it mixes
    the two other main layout types. It works by sizing all elements with
    em's.
  - If implemented correctly, this layout style can be very user-friendly. The goal is to have everything grow larger or smaller in proportion with the user's preference.
  - This type of layout is much more difficult to create than the other two